**New 40:60**

## **TILAK MAHARASHTRA VIDYAPEETH, PUNE BACHELOR OF ARTS JOURNALISM AND MASS COMMUNICATION (BAJMC) EXAMINATION: JANUARY - 2022 FIFTH SEMESTER**

**Sub: Coral Draw (BAJMC 18-5009)** 

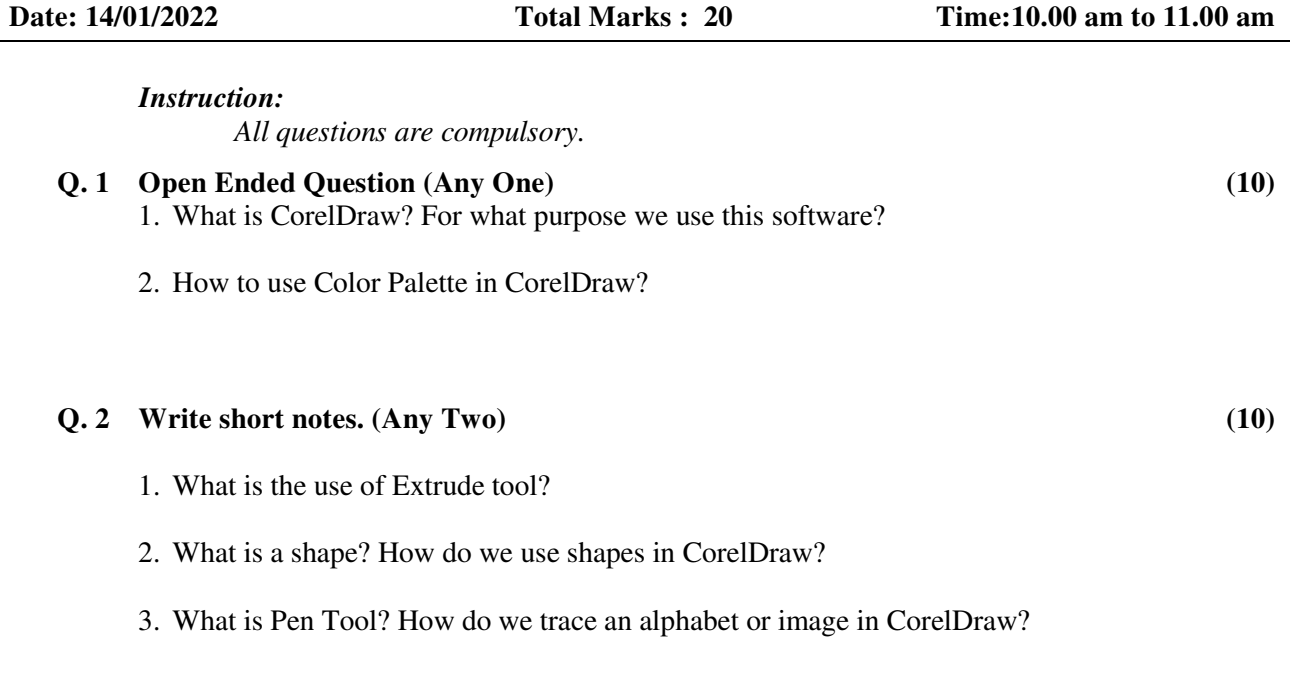

 $\overline{\phantom{a}}$  , where the contract of  $\overline{\phantom{a}}$